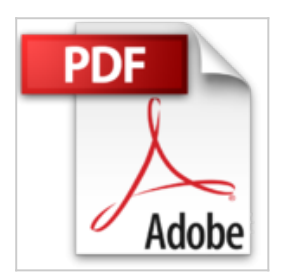

## **3 Pecados (Spanish Edition)**

Miguel Borgas

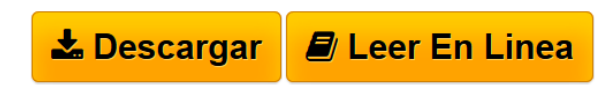

### **3 Pecados (Spanish Edition)** Miguel Borgas

Antología de tres relatos, dos de ellos de los anteriores libros y uno inédito. Incluye tres ilustraciones. Para los amantes del gore.

**[Descargar](http://bookspoes.club/es/read.php?id=B06XBQSYQ4&src=fbs)** [3 Pecados \(Spanish Edition\) ...pdf](http://bookspoes.club/es/read.php?id=B06XBQSYQ4&src=fbs)

**[Leer en linea](http://bookspoes.club/es/read.php?id=B06XBQSYQ4&src=fbs)** [3 Pecados \(Spanish Edition\) ...pdf](http://bookspoes.club/es/read.php?id=B06XBQSYQ4&src=fbs)

# **3 Pecados (Spanish Edition)**

Miguel Borgas

### **3 Pecados (Spanish Edition)** Miguel Borgas

Antología de tres relatos, dos de ellos de los anteriores libros y uno inédito. Incluye tres ilustraciones. Para los amantes del gore.

Format: Kindle eBook

Download and Read Online 3 Pecados (Spanish Edition) Miguel Borgas #QKO3ISM1FP0

Leer 3 Pecados (Spanish Edition) by Miguel Borgas para ebook en línea3 Pecados (Spanish Edition) by Miguel Borgas Descarga gratuita de PDF, libros de audio, libros para leer, buenos libros para leer, libros baratos, libros buenos, libros en línea, libros en línea, reseñas de libros epub, leer libros en línea, libros para leer en línea, biblioteca en línea, greatbooks para leer, PDF Mejores libros para leer, libros superiores para leer libros 3 Pecados (Spanish Edition) by Miguel Borgas para leer en línea.Online 3 Pecados (Spanish Edition) by Miguel Borgas ebook PDF descargar3 Pecados (Spanish Edition) by Miguel Borgas Doc3 Pecados (Spanish Edition) by Miguel Borgas Mobipocket3 Pecados (Spanish Edition) by Miguel Borgas EPub

#### **QKO3ISM1FP0QKO3ISM1FP0QKO3ISM1FP0**